## **6GK5101-1BC00-2AA3**

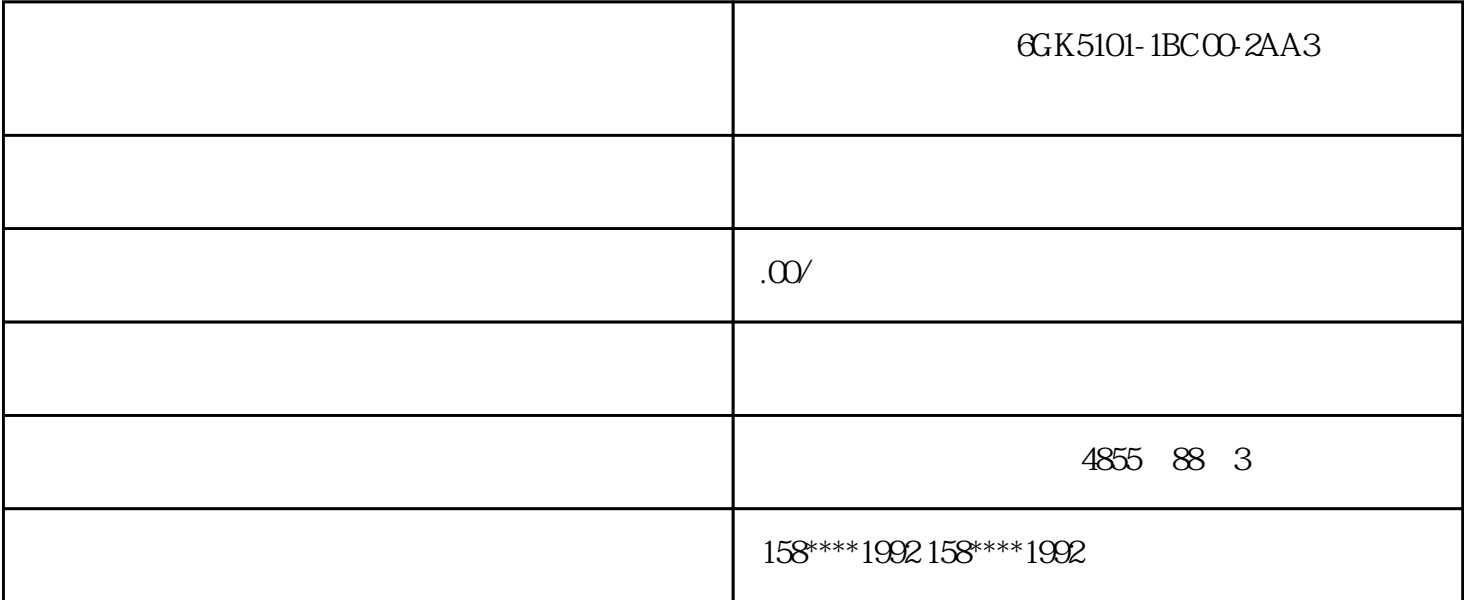

6GK5101-1BC00-2AA3

STEP7

KNOW\_HOW\_PROTECT

 $\begin{array}{lll} & & \text{IN, OUT} & & \text{IN/OUT} \\ \end{array}$ 

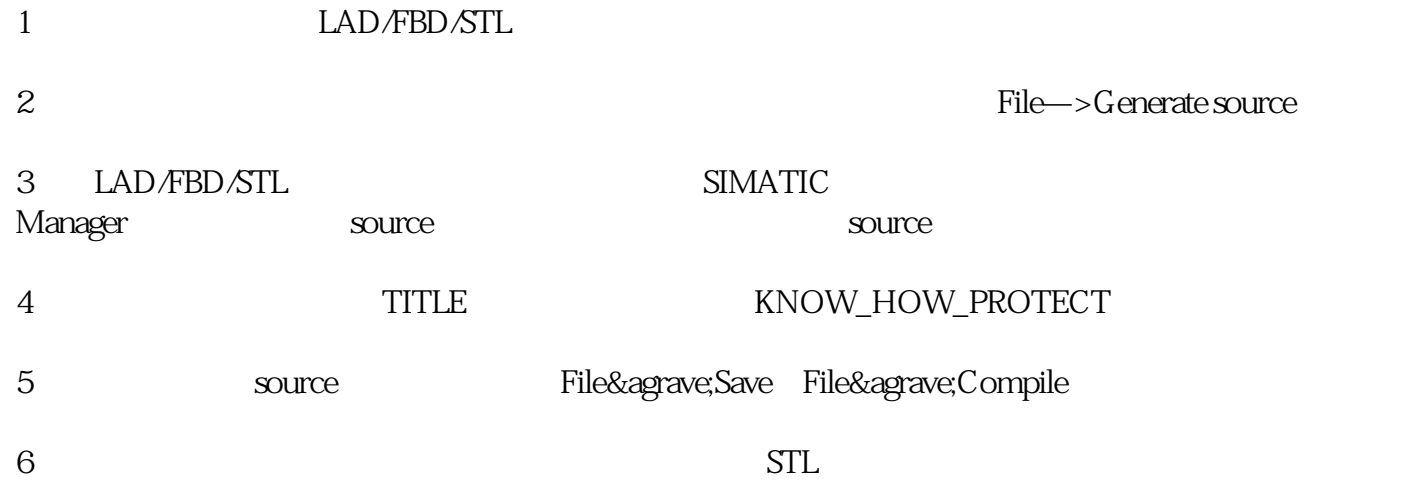

 $\sqrt{a}$ 

## source

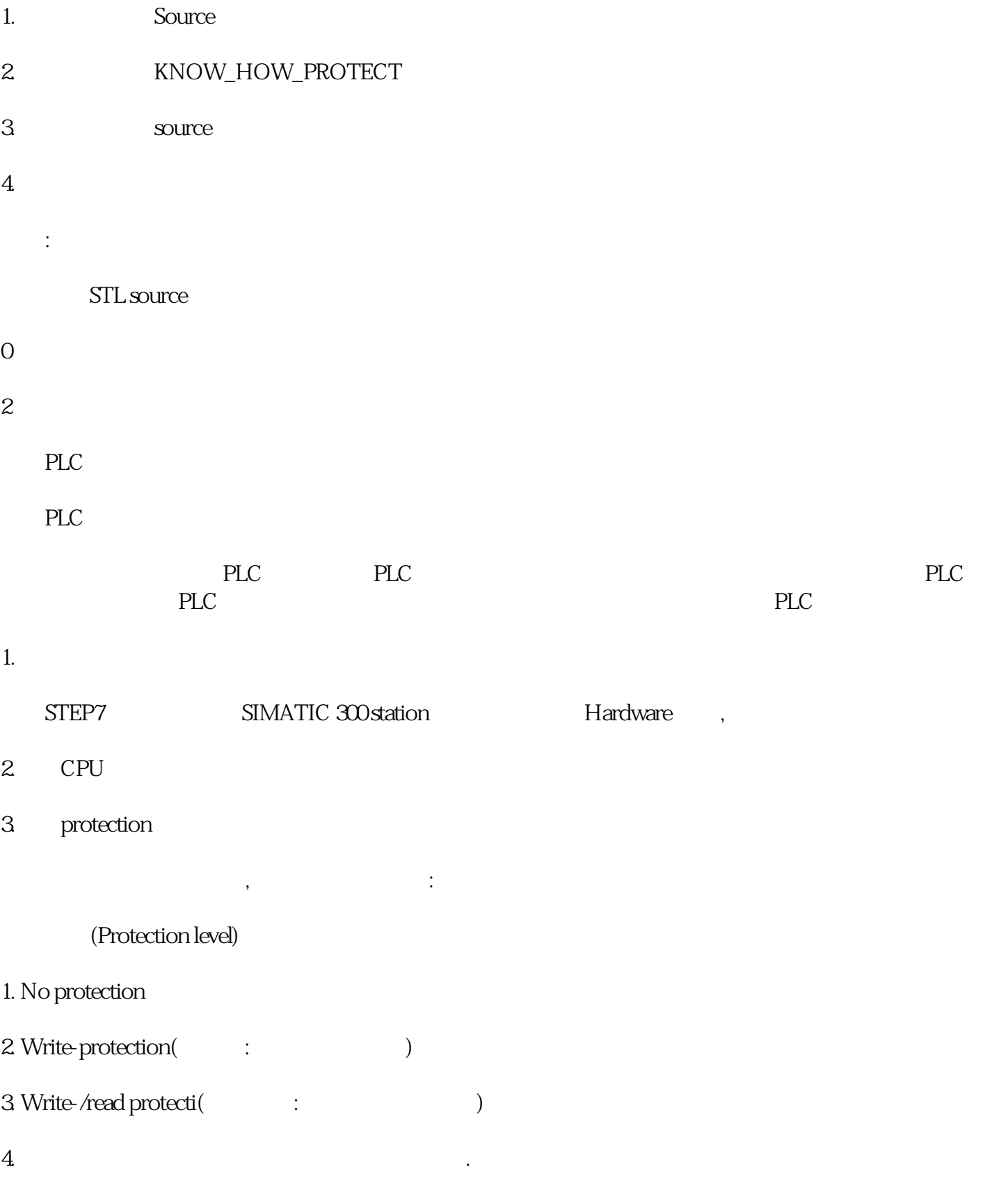

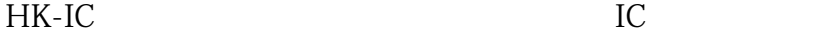

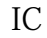

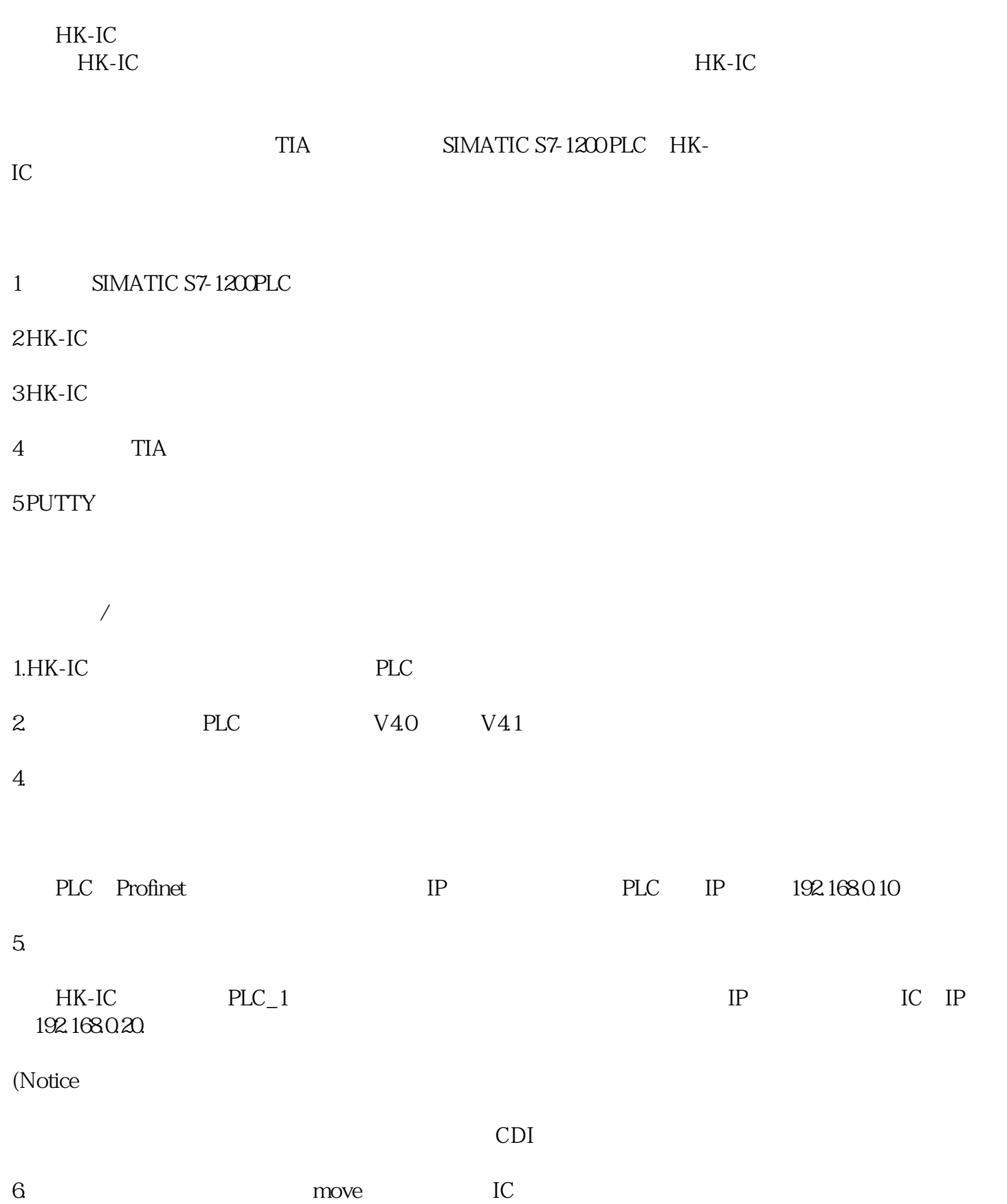

 $7.$ 

 $PLC$ 

## 9. CDI PUTTY HK-IC

- 10.HK-IC 3monitorcommunication
- 11. monitorFieldbus Input From Master
- 12. PLC HK-IC